# **Practicing Advanced Productivity Workflow**

#### **Don McAllister**

#### **ScreenCastsOnline**

July 2009 MacMania9

### Welcome & Introduction

Host/Producer of ScreenCastsONLINE <http://www.screencastsonline.com>

### **Don McAllister**

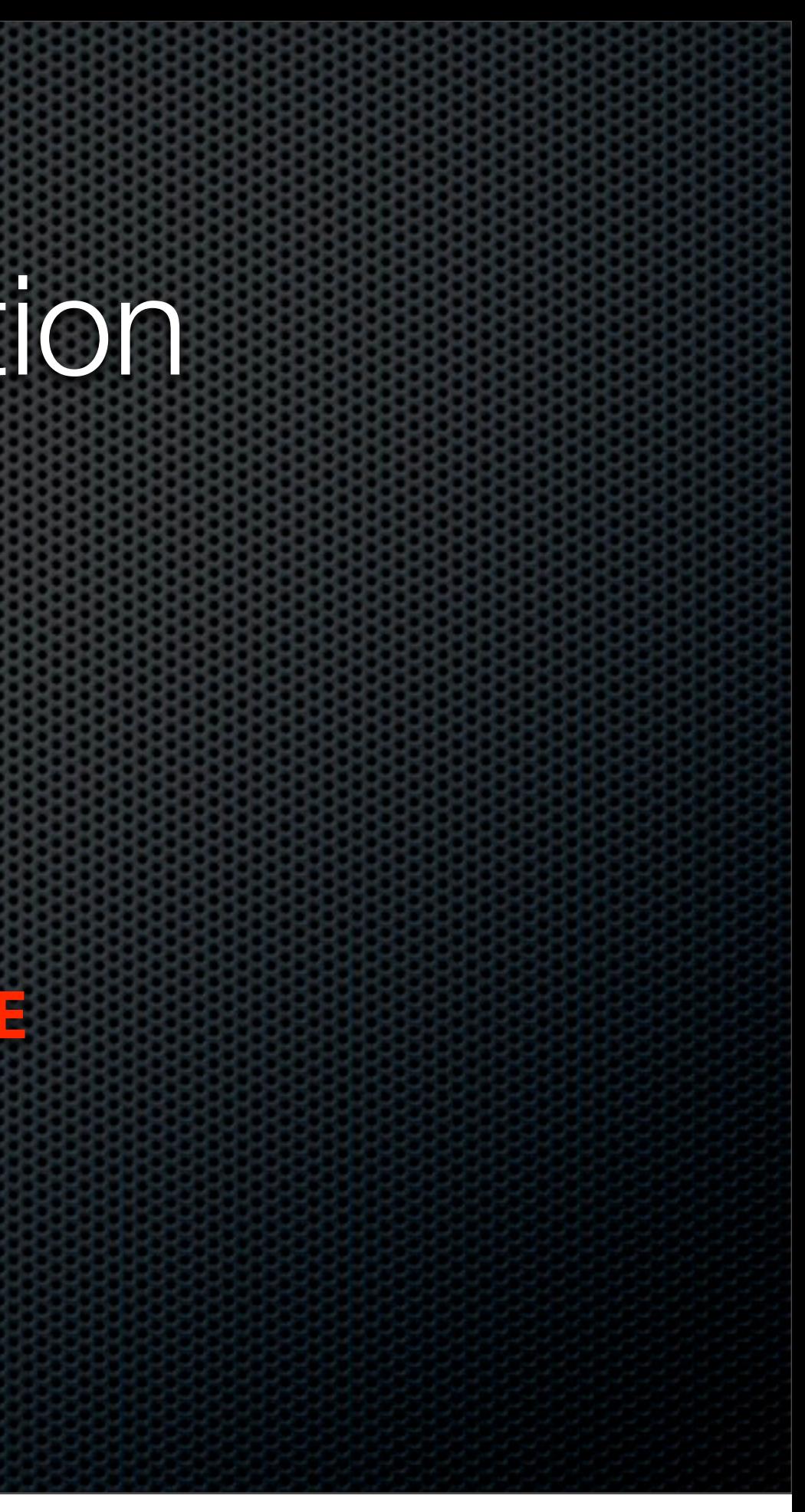

### Todays Session

- "Mastering Your Inbox" Review  $\begin{array}{c} \mathbf{C} \end{array}$
- **\*** Why we need to!
- Automating Handling & Processing of Email
	- MailTags & Mail Act-On
- Integrating Email with Task Management  $\mathbf{C}$ 
	- OmniFocus Desktop & iPhone

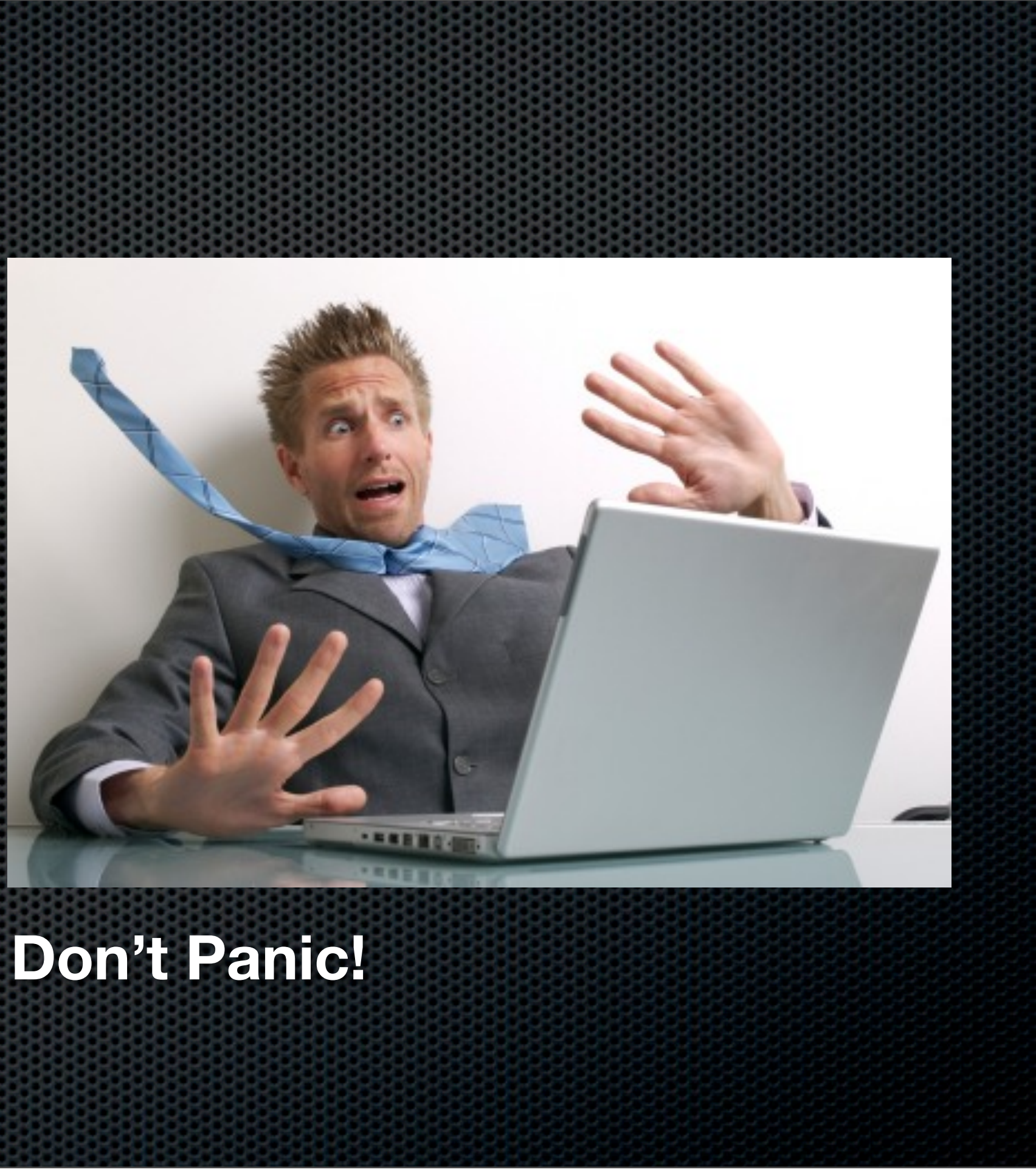

Get Organised Some Disclaimers

This may not work for you! Not mandatory, everyone has different needs and constraints Hopefully will make you think, and perhaps give you some ideas

# Get Organised

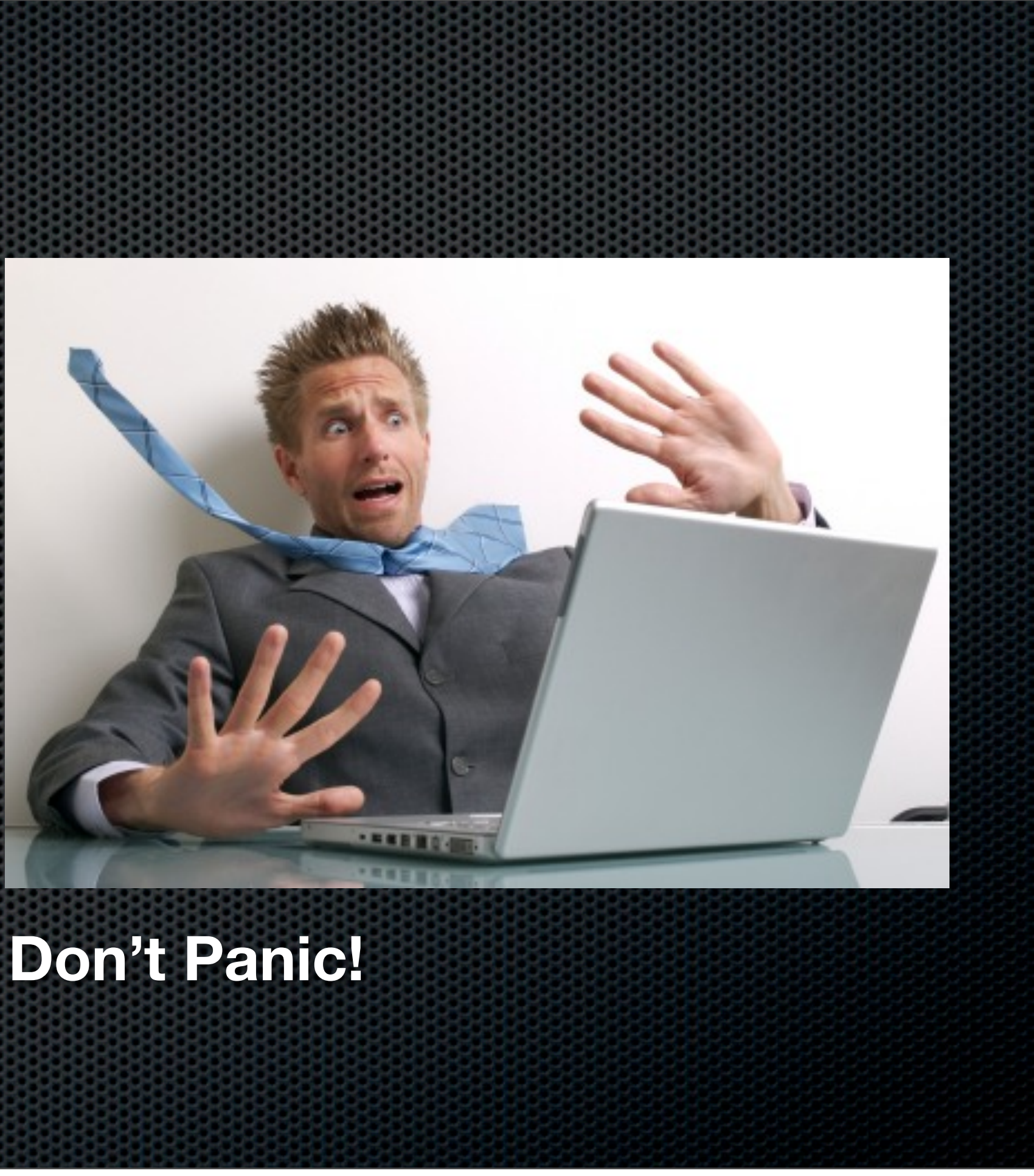

**Don't......**

Become an email slave Use your inbox for everything Waste your precious time Make yourself feel bad

## Fundamental Principles

Get some structure  $\blacksquare$ 

**Start Processing** 

Think about the next step 

## Fundamental Principles

#### **\*** Start Processing

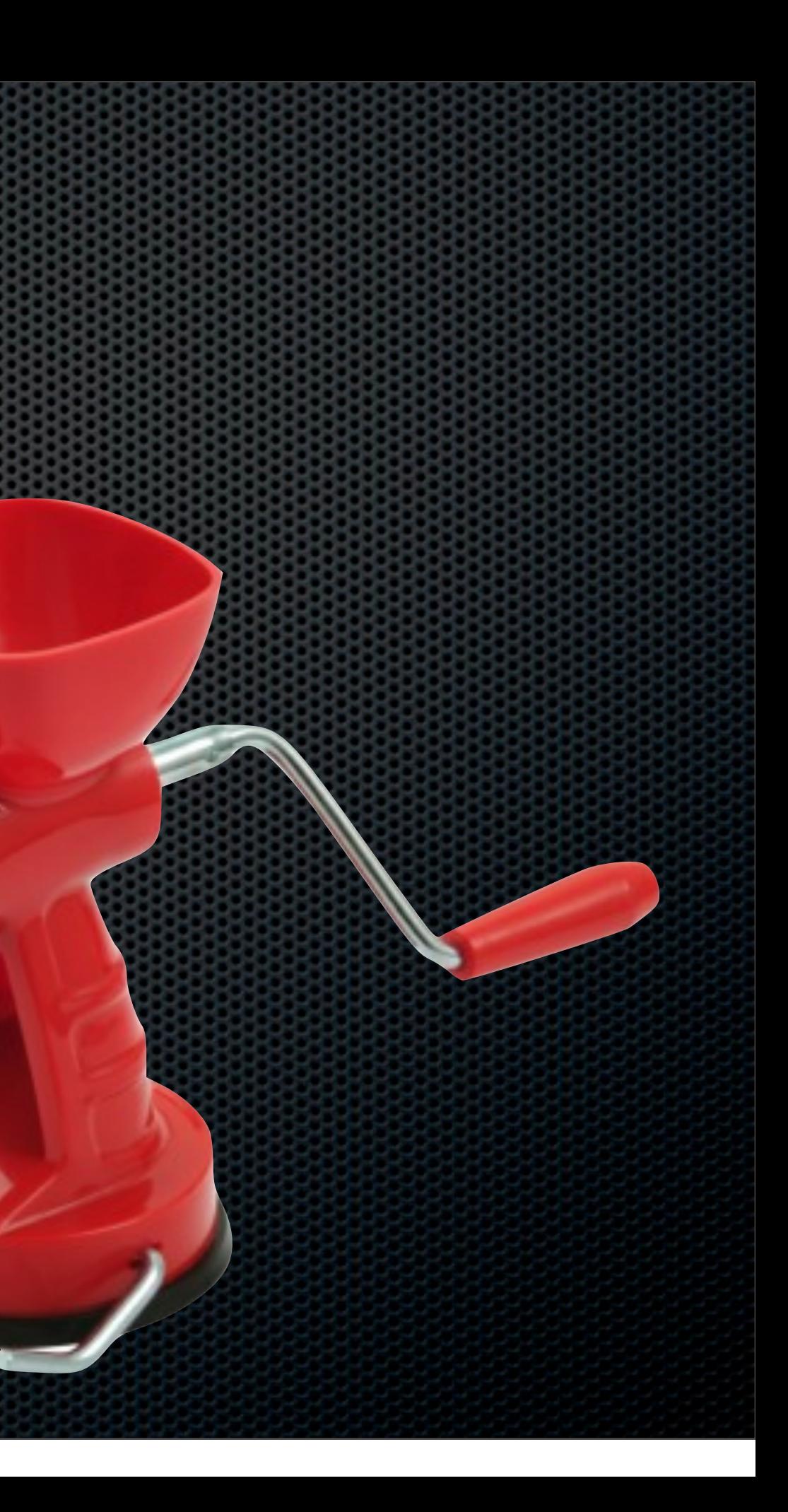

## Start Processing Your Inbox

Processing is not........

## **Answering all of your Emails in one fell swoop! Checking your emails every 5 minutes!**

## Fundamental Principles

#### **Start Processing**

#### Think about the next step

## Start Processing Your Inbox

# **Things You Can Do With Your Emails How To Go About It**

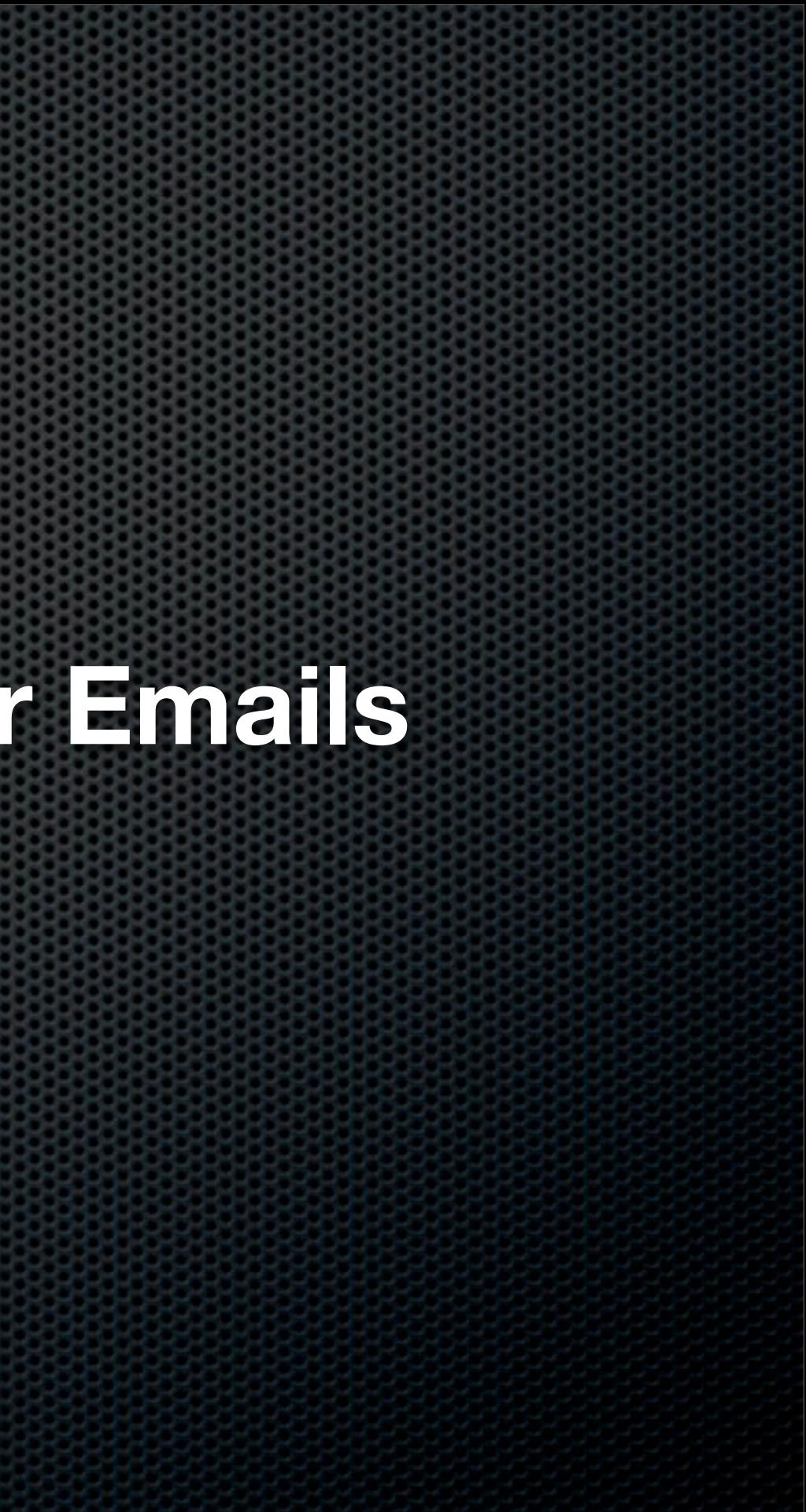

### **Things You Can Do With Your Emails**

### **Reply to it**

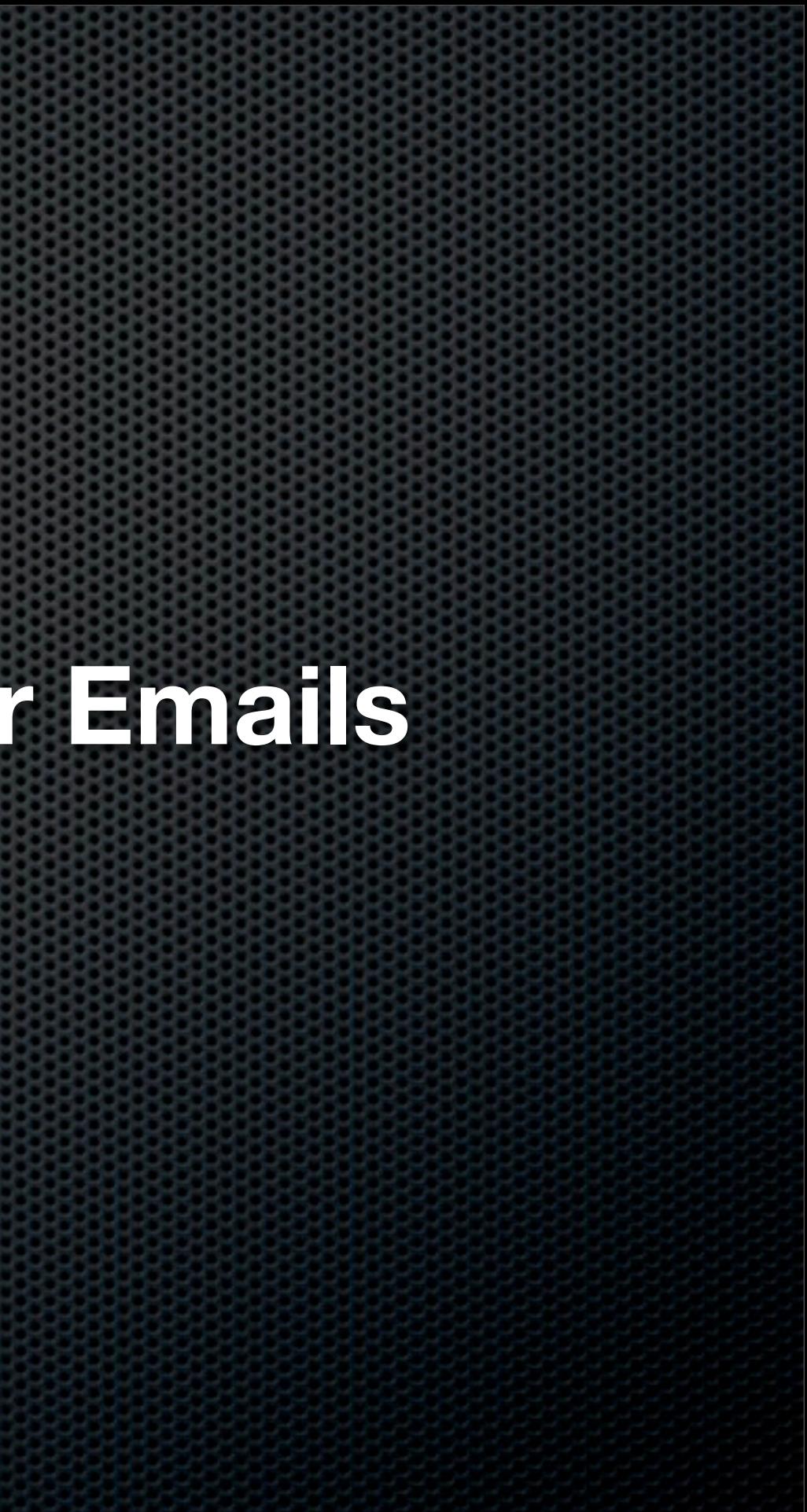

## **Act on it Reply to it**

Subject: Meeting on the 29th From: ScreenCastsOnline <scodemo@mac.com> Date: 5 November 2008 16:00:10 GMT+01:00 To: Don McAllister

Don,

Can you attend a meeting on the 29th November @ 2:30pm at Head Office?

Cheers,

Fred

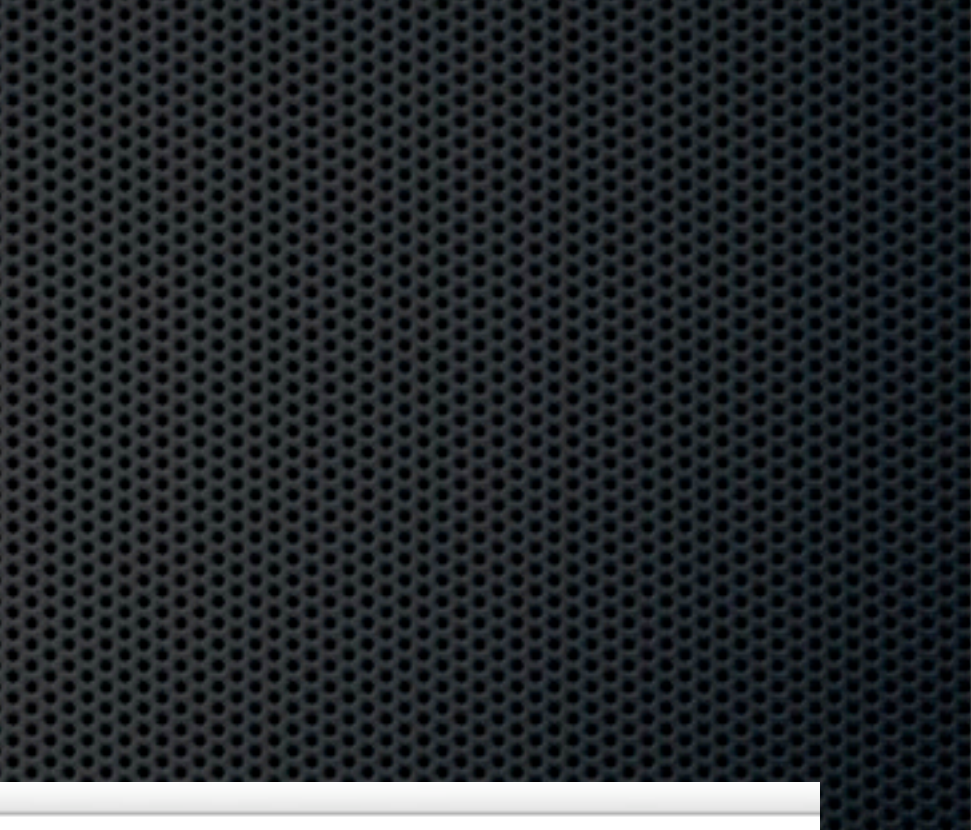

# **Delete it Reply to it Act on it**

# **Delete it Delegate it Reply to it Act on it**

**Delete it Defer it Delegate it Act on it Reply to it**

# **File it Delete it Delegate it Act on it Reply to it Defer it**

### With all these options, process your inbox **down** to **zero**!

**Sample Workflow.....**...

## How To Go About It Following the **GTD\*** methodology

*\*All rights reserved - The David Allen Company*

✤ **Does it require a reply or action?** ✤ **Yes**

✤ **Will it take less than 2 minutes to reply or act on?**

✤ **Yes**

✤ **OK then - do it!**

✤ **No**

✤ **Is it more appropriate for someone else?** ✤ **Yes**

✤ **Then delegate it**

✤ **No**

✤ **Then defer it for further action**

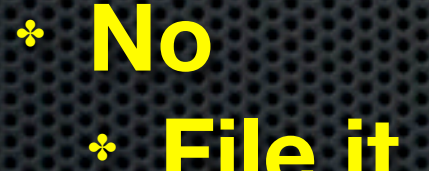

✤ **File it or Delete it**

## Fundamental Principles

- **Start Processing**
- **\*** Think about the next step
- Get some structure  $\mathbf{a}$

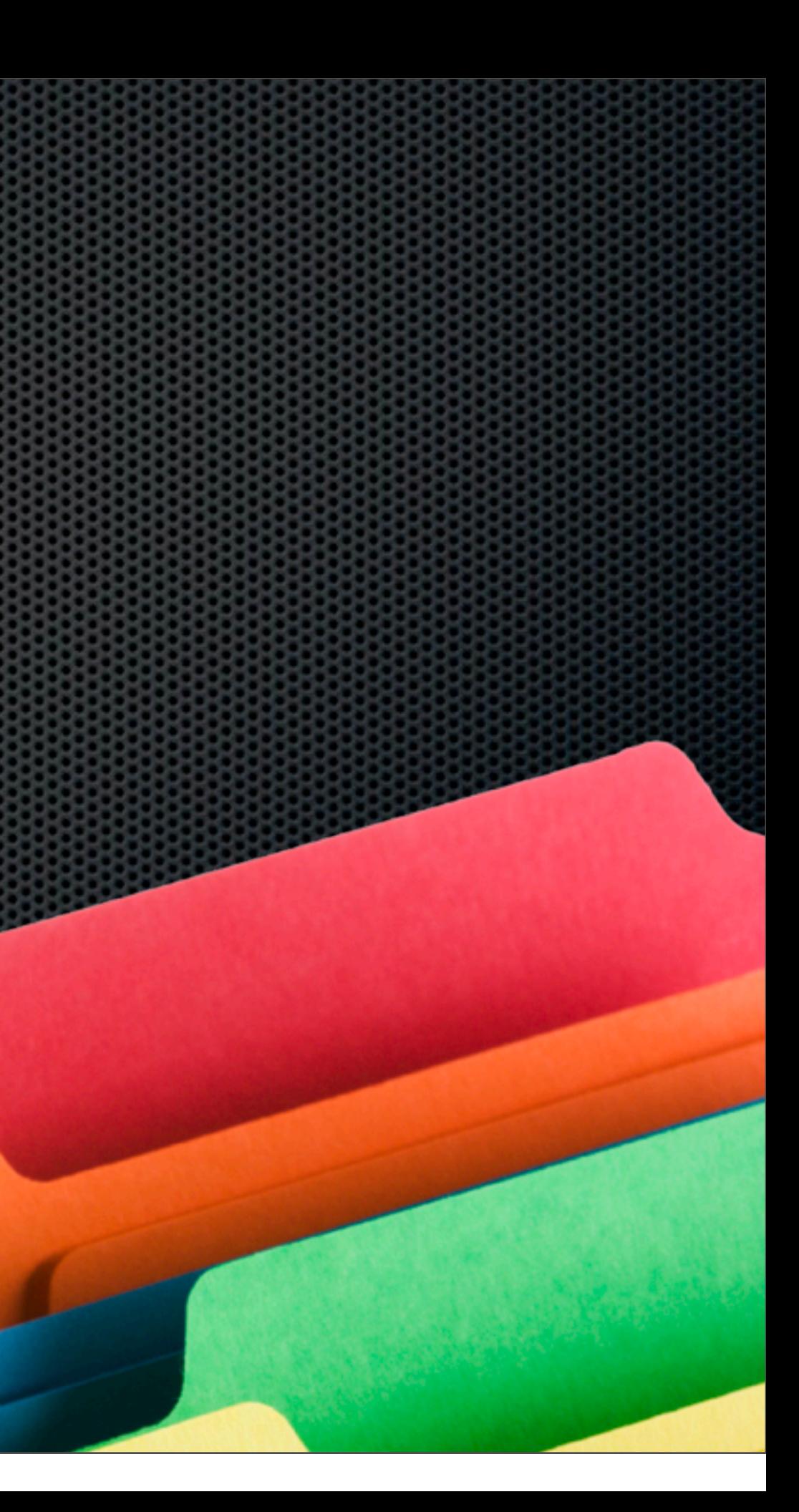

# Filing Emails?

- Do you really need to keep it?  $\blacksquare$
- Why create hierarchical mail folders? ×
	- Limitations of filing and ease of retrieval  $\mathbf{z}$ using standard Mail.app
- Drag and dropping? E

Increase consistency and speed up using  $\overline{\mathbf{a}}$ automated keystrokes

**MailTags**

#### **Mail Act-On**

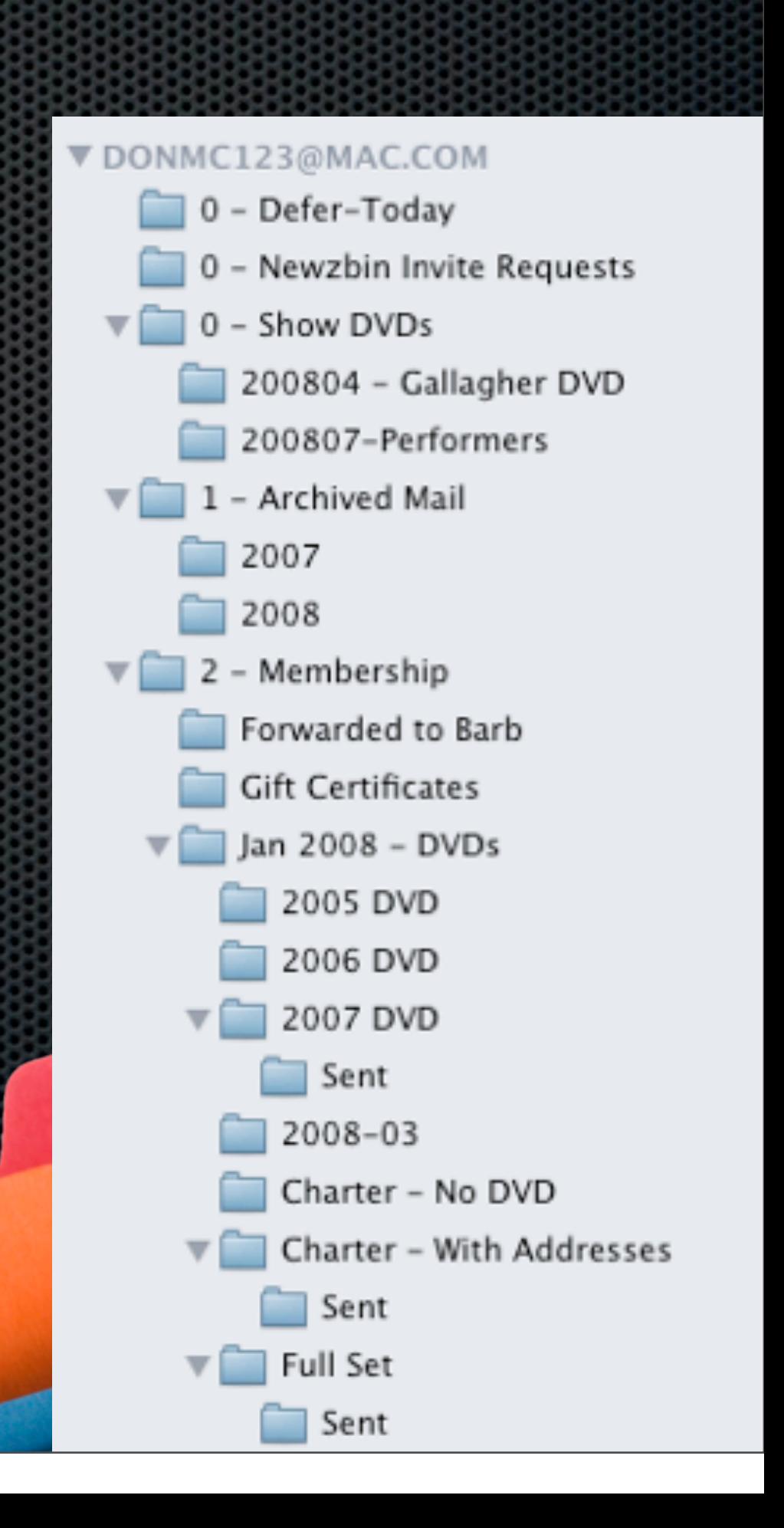

#### Standard Mailboxes Smart Mailboxes

- **\*** Physical Folders
- **Requires duplicate copies if** needed to be filed in multiple mailboxes
- **\*** Thinking required to file Where did I create that folder?
- **Messy to re-organise**

- Virtual Folders No need for duplicate copies
	- folders
- All automatic Just think about creating the smart folder!
- **\*** Very simple to re-organise

# the same can appear in multiple

### Smart Mailboxes - Benefits

#### **Easy to Setup**

- **Dynamic Easy to Update**
- Use Smart Mailbox Folders to create structure
- No thinking required to file
- Sync with MobileMe

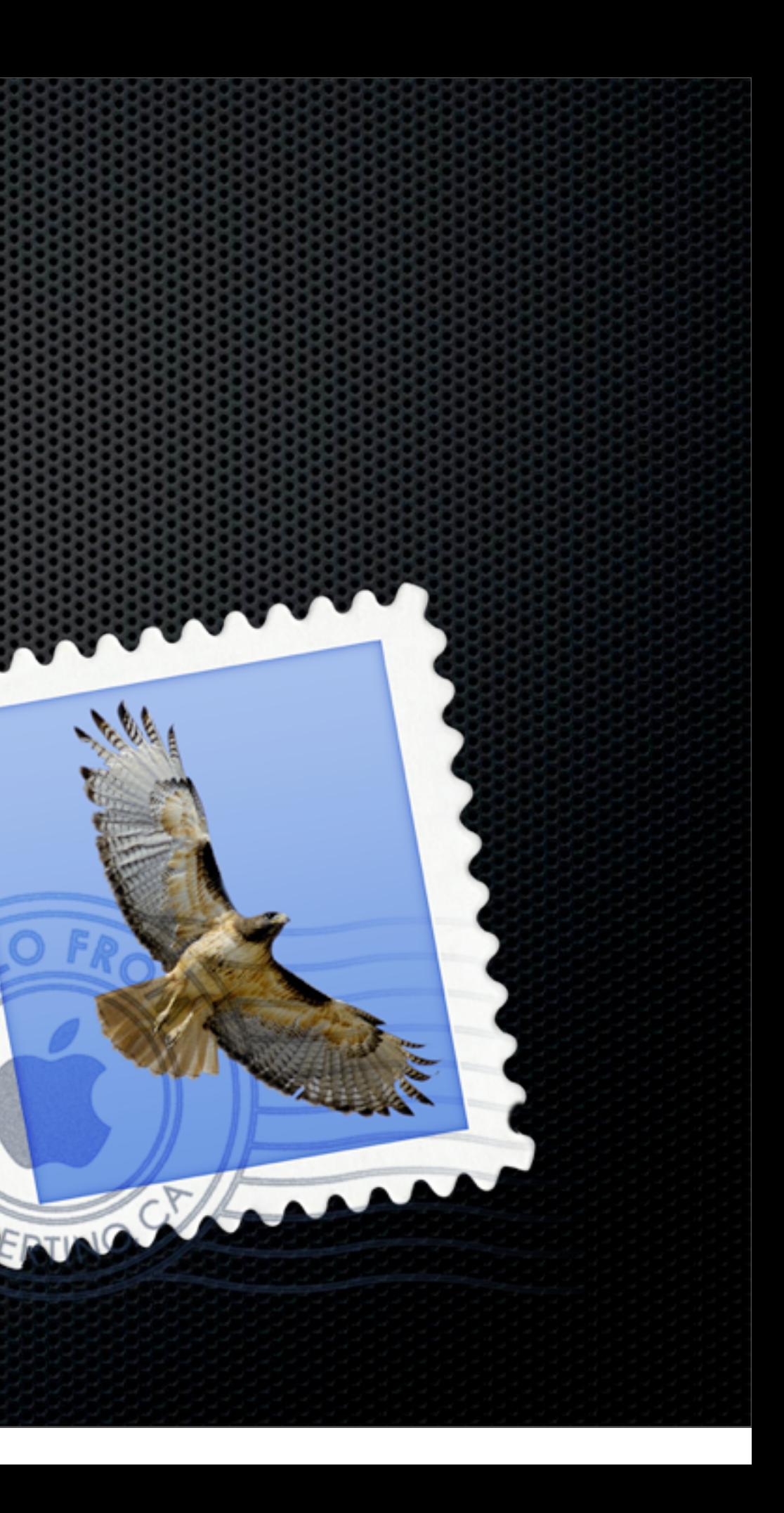

## Smart Mailboxes - Downsides

#### **Can end up complex - Consider a project?**

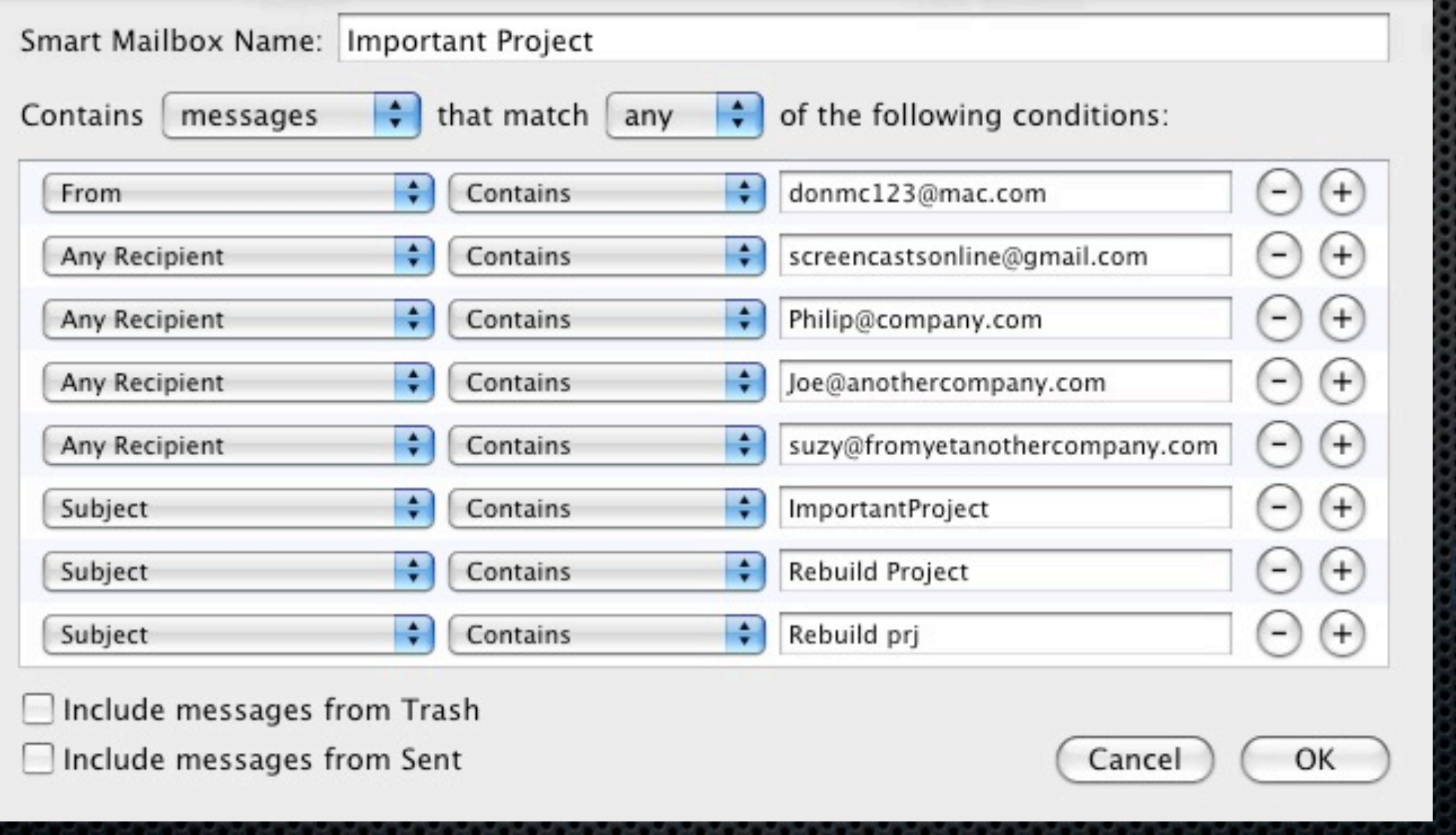

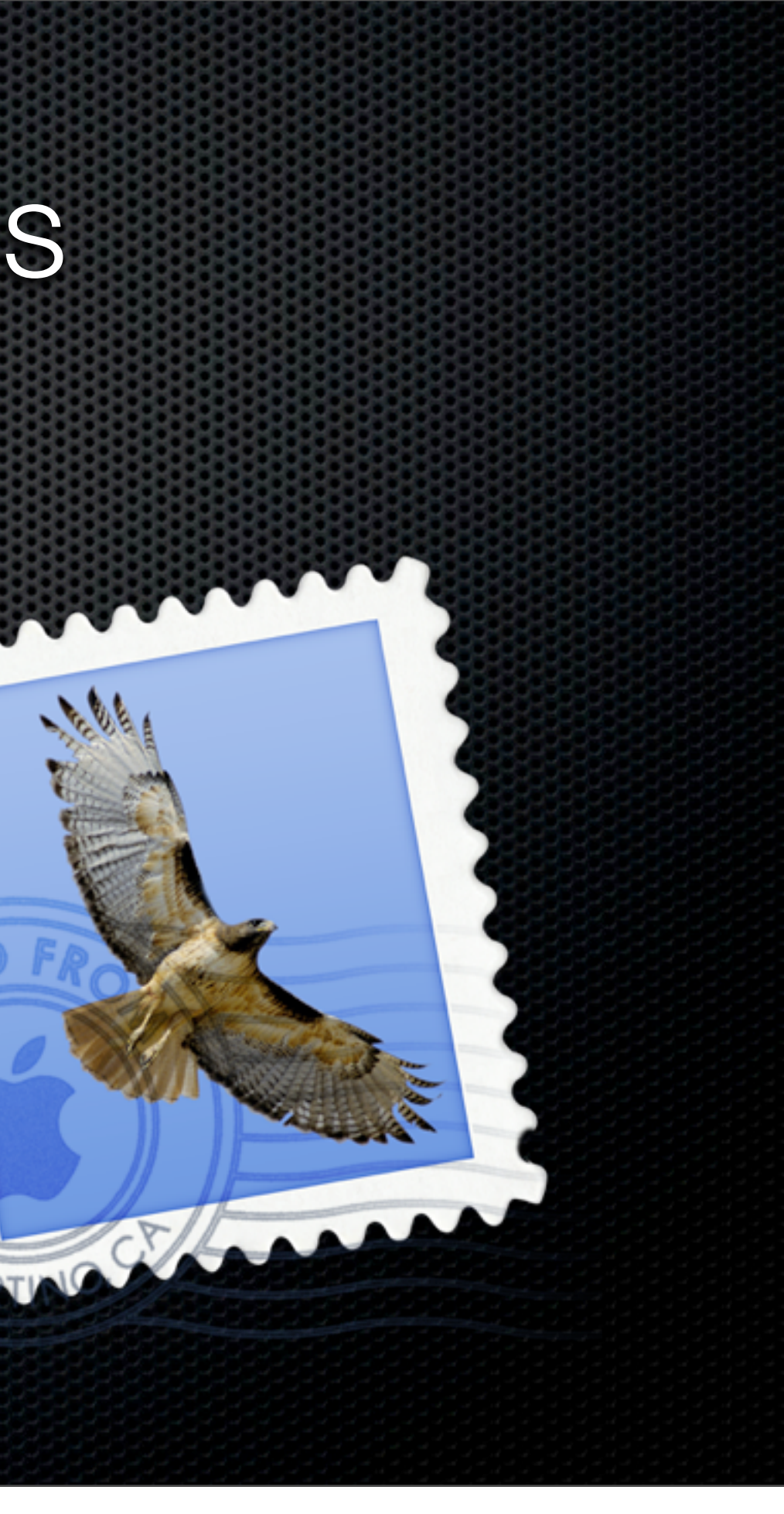

## Solution - MailTags and MailAct-On

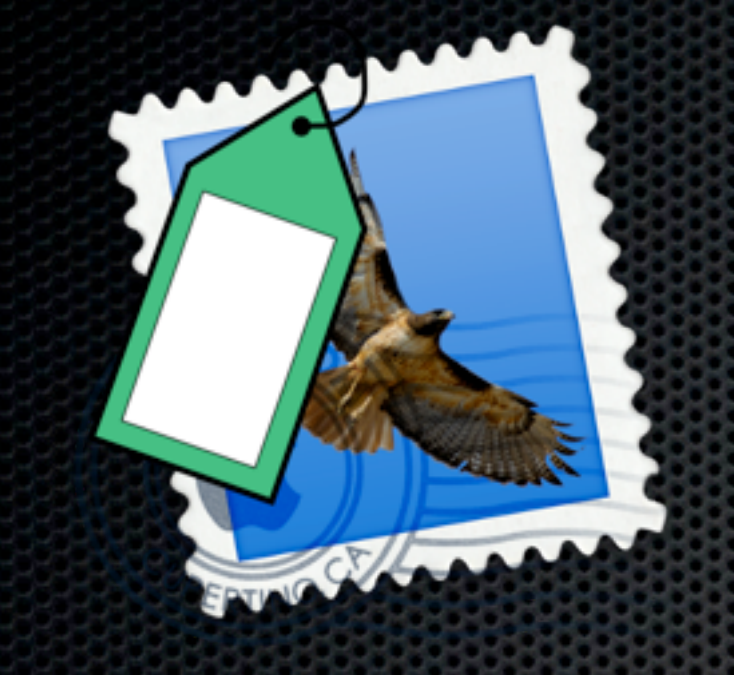

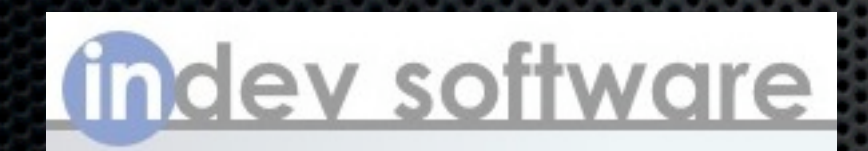

Integrated in Mail IMAP Support List Display Ideal for Smart Mailboxes Works with Mail Rules & Search iCal Support Integrates with GTD Apps Plus More

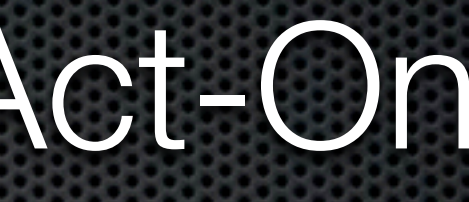

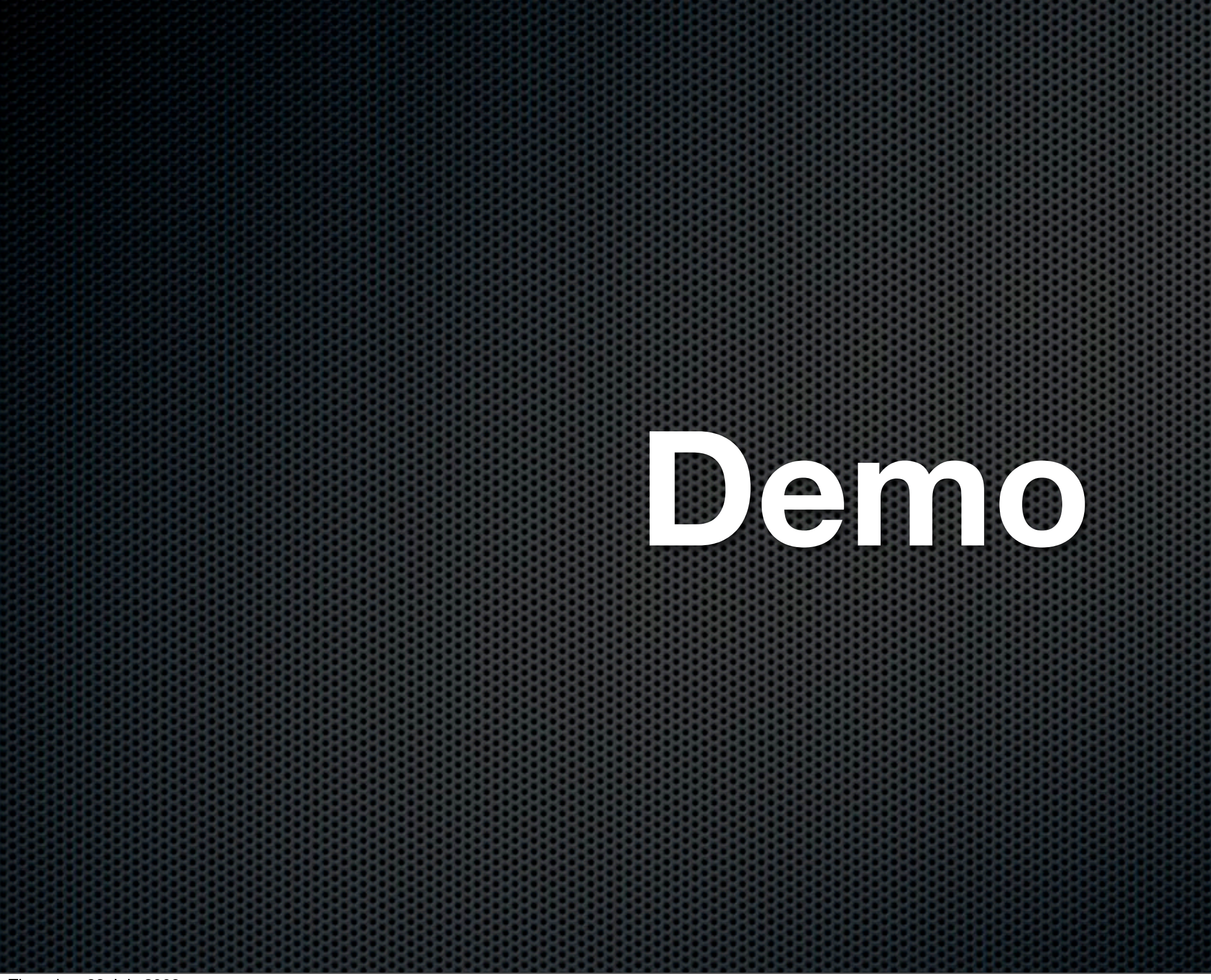

# Mail.app plus MailTags plus Mail Act-On

Extremely powerful, fully featured eMail based action system

but what if you want to take it to the next level.....

#### Four main elements

### Next Level - Integration with **GTD ®** Inspired by "Getting Things Done" *The Art of Stress-Free Productivity*

#### **David Allen**

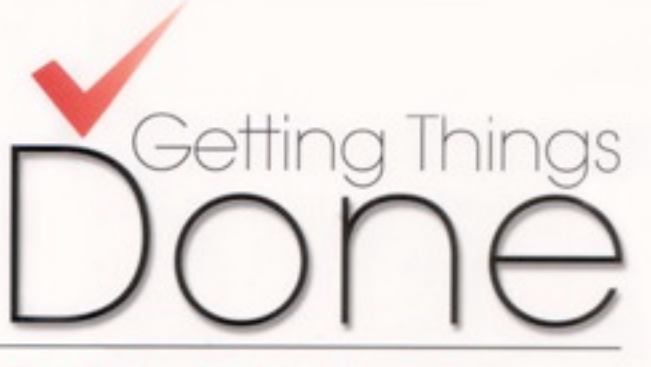

The Art of Stress-Free Productivity

The personal productivity guru. **Fast Company** 

 1 - Capturing anything and everything that has your attention

### Next Level - Integration with **GTD ®** Inspired by "Getting Things Done" *The Art of Stress-Free Productivity*

#### **David Allen**

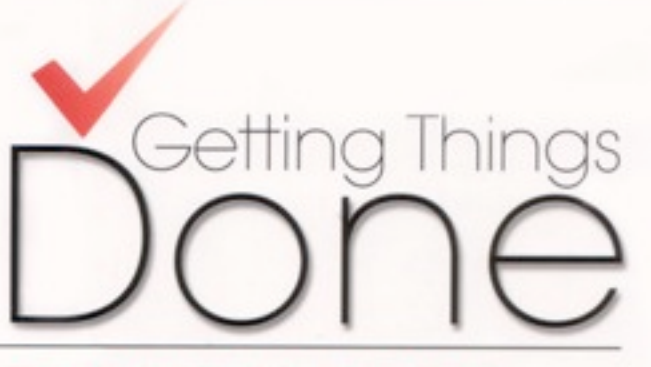

The Art of Stress-Free Productivity

The personal productivity guru. **Fast Company**  2 - Defining actionable things discretely into outcomes and concrete next steps

### Next Level - Integration with **GTD ®** Inspired by "Getting Things Done" *The Art of Stress-Free Productivity*

#### **David Allen**

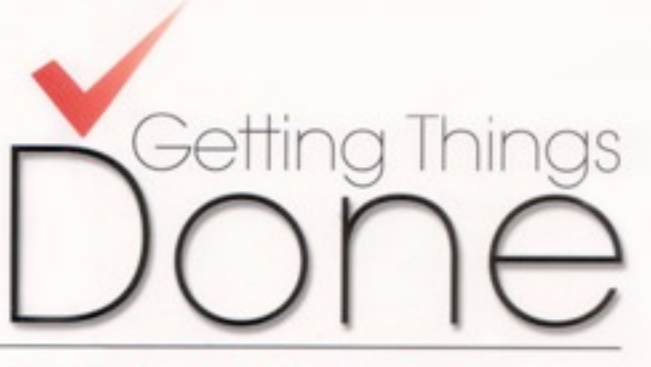

The Art of Stress-Free Productivity

The personal productivity guru. **Fast Company** 

3 - Organizing reminders and information in the most streamlined way, in appropriate categories, based on how and when you need to access them

### Next Level - Integration with **GTD ®** Inspired by "Getting Things Done" *The Art of Stress-Free Productivity*

#### **David Allen**

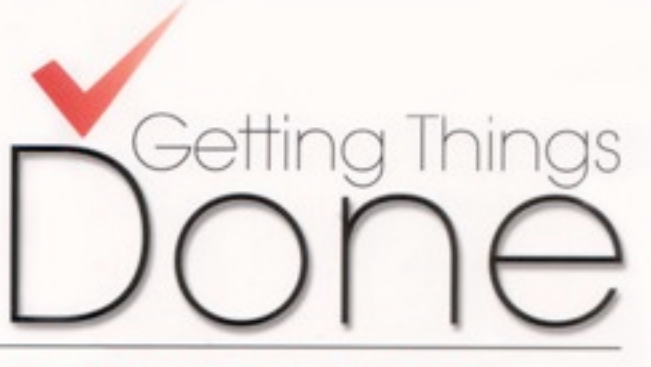

The Art of Stress-Free Productivity

The personal productivity guru **Fast Company** 

4 - Keeping current and "on your game" with appropriately frequent reviews of the six horizons of your commitments (purpose, vision, goals, areas of focus, projects, and actions)

### Next Level - Integration with **GTD ®** Inspired by "Getting Things Done" *The Art of Stress-Free Productivity*

#### **David Allen**

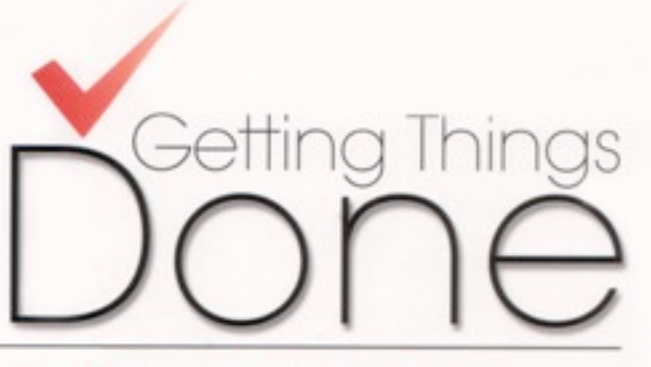

The Art of Stress-Free Productivity

The personal productivity guru **Fast Company** 

## Applications to Help

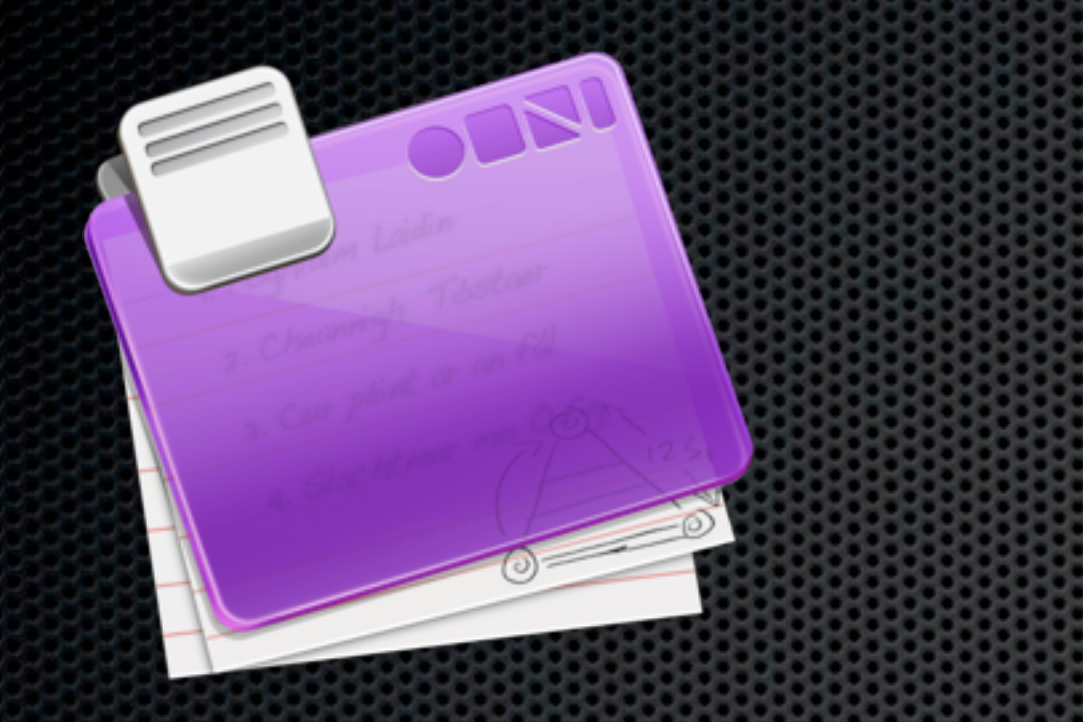

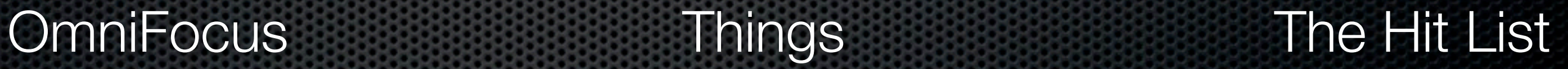

## Applications to Help

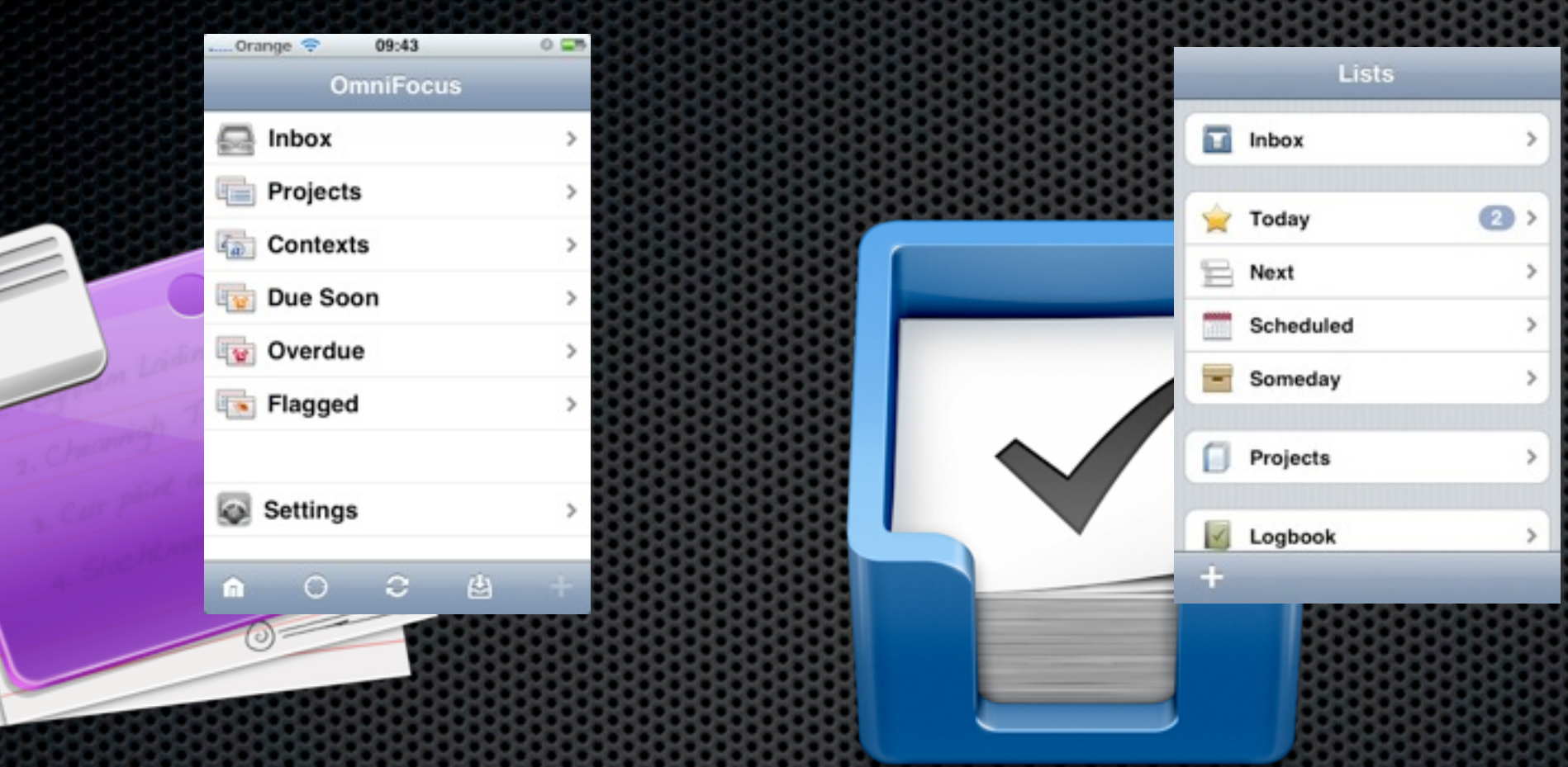

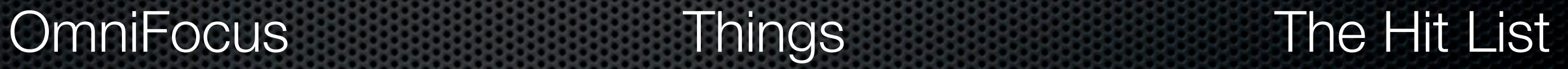

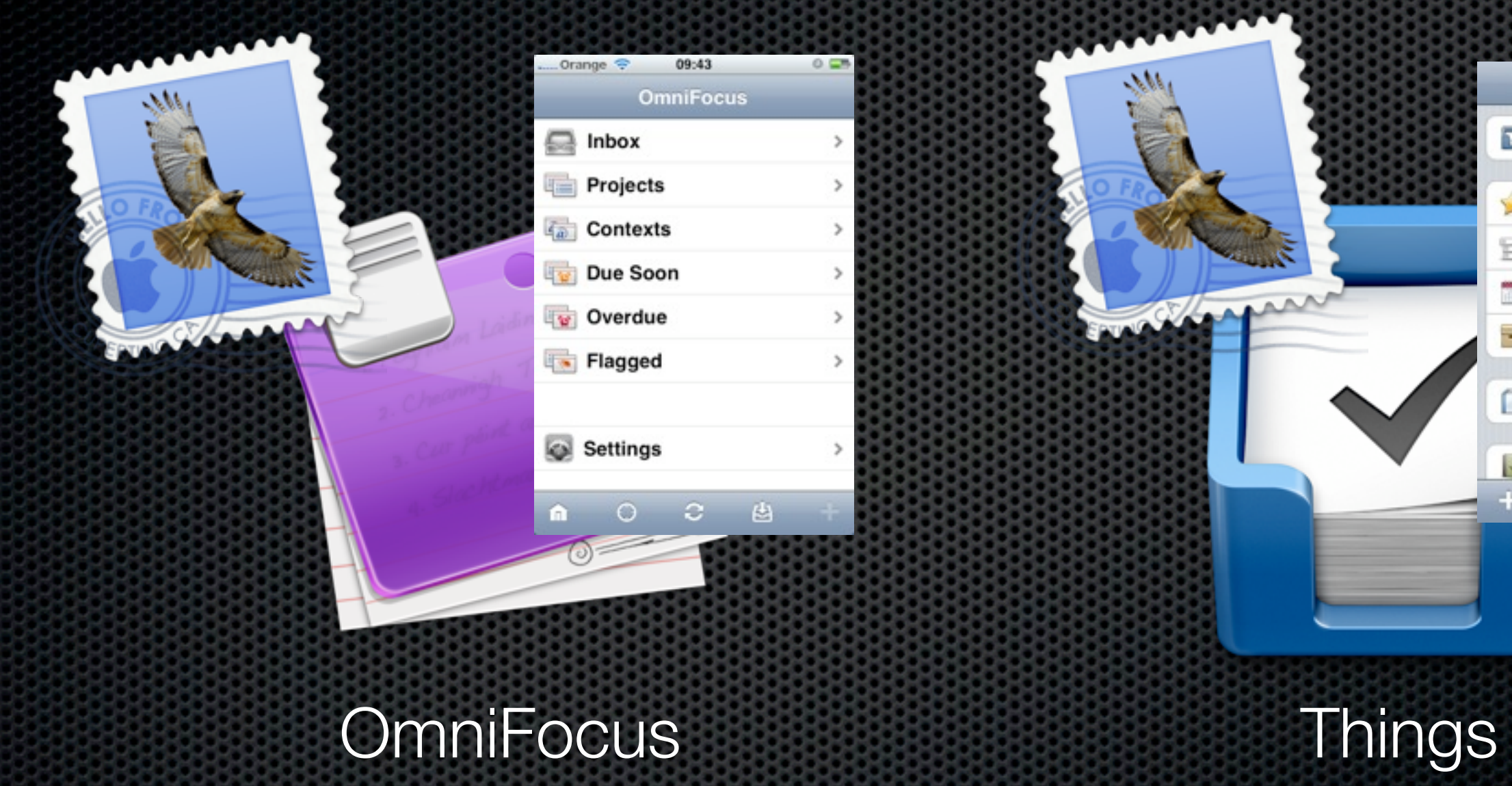

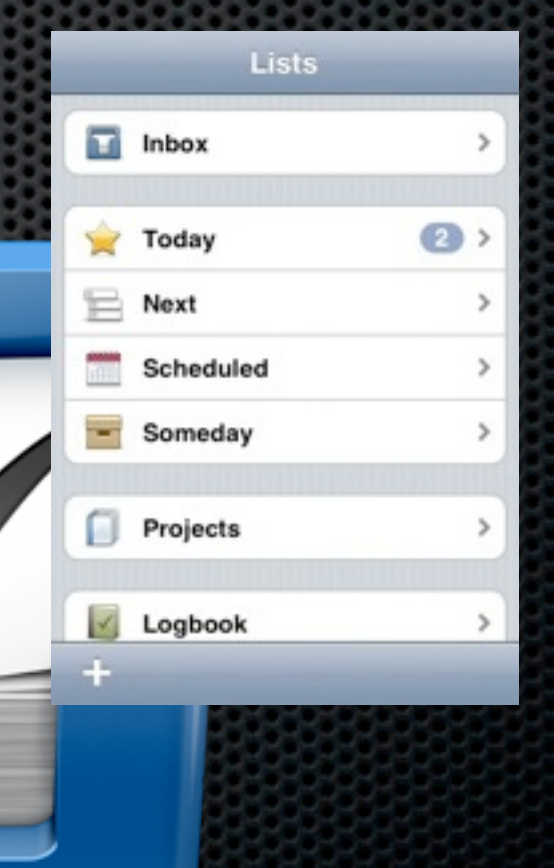

## Using Mail and OmniFocus for **GTD**

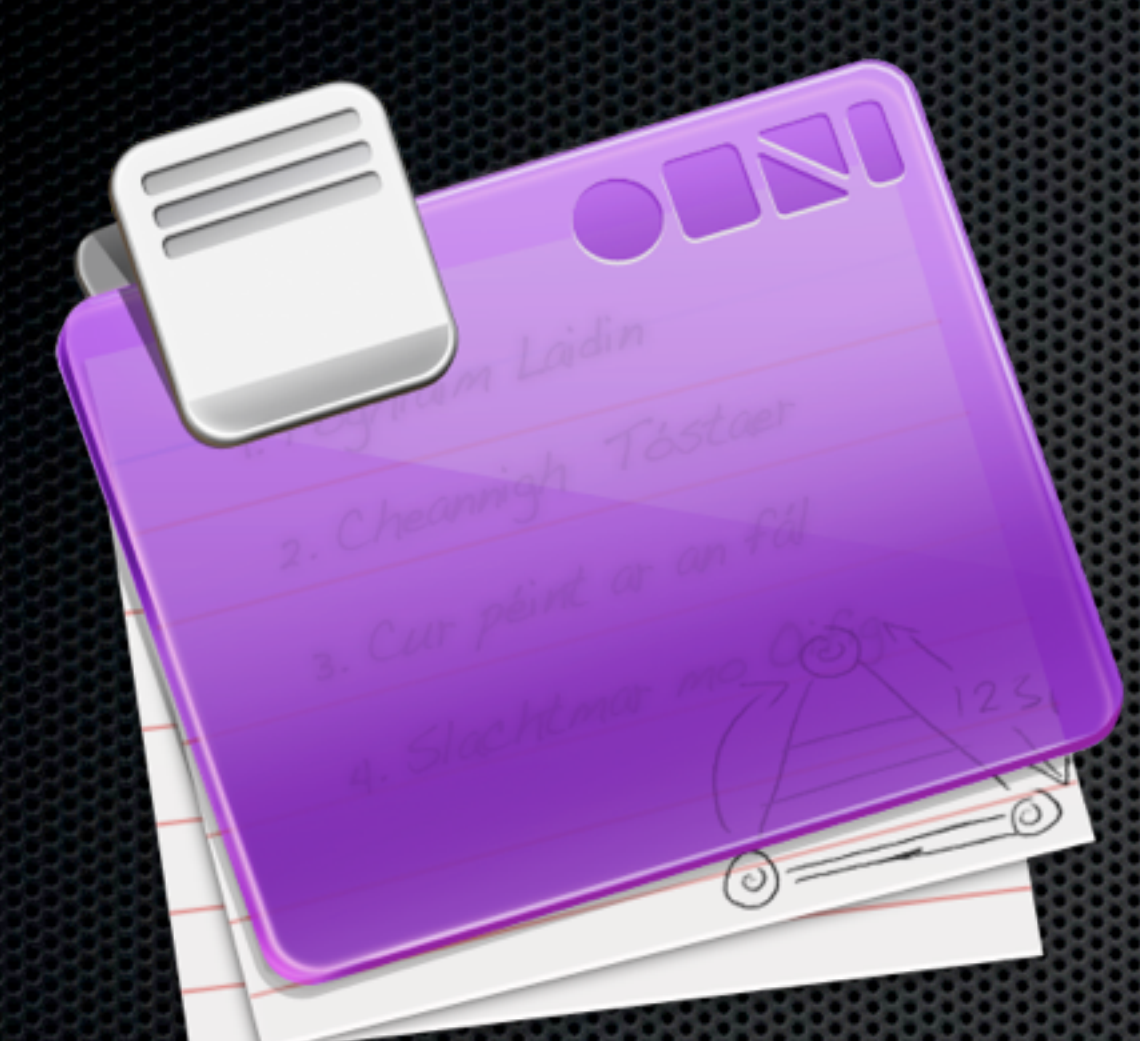

### OmniFocus

Professional-grade personal task management

#### Sync with Multiple Macs and iPhone

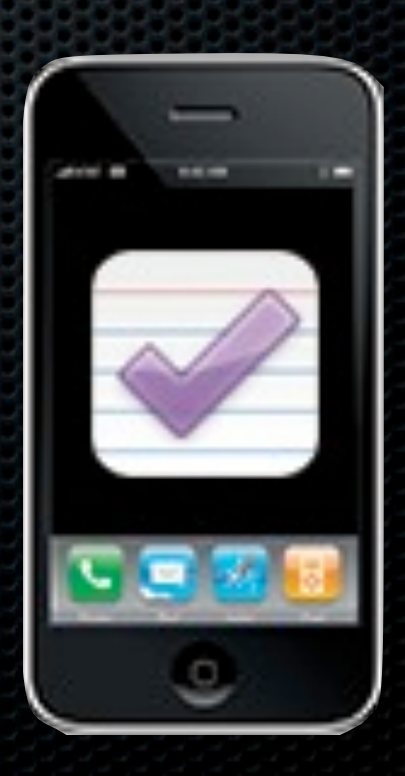

# Three Main Concepts in OmniFocus **Action** Something you can physically do in a single step **Project** Goal achieved by more than one action **Context** Physical requirement for an action

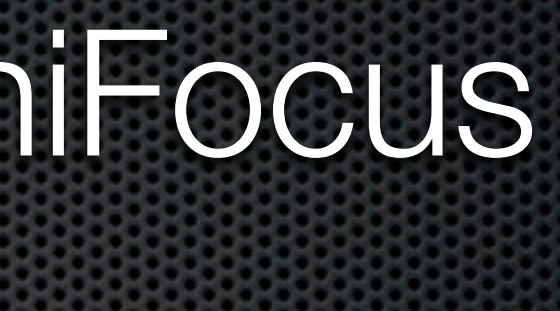

# Three Main Steps using OmniFocus **Capture** The process of getting all your 'stuff' into OmniFocus **Organise** Assigning Projects, Contexts, Dates, etc **Do** Getting the task done and completed

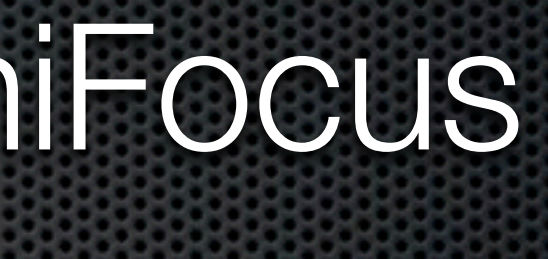

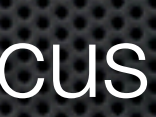

# Three Main Steps using OmniFocus **Capture** The process of getting all your 'stuff' into OmniFocus

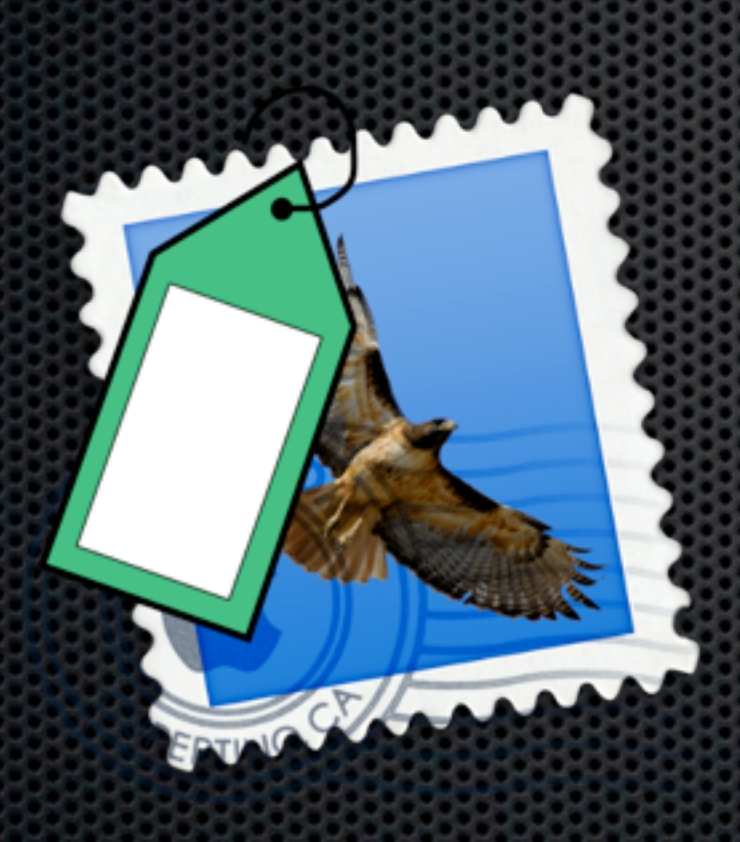

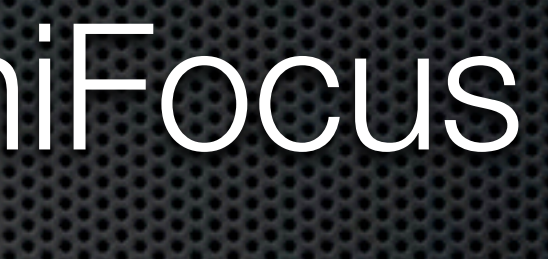

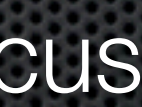

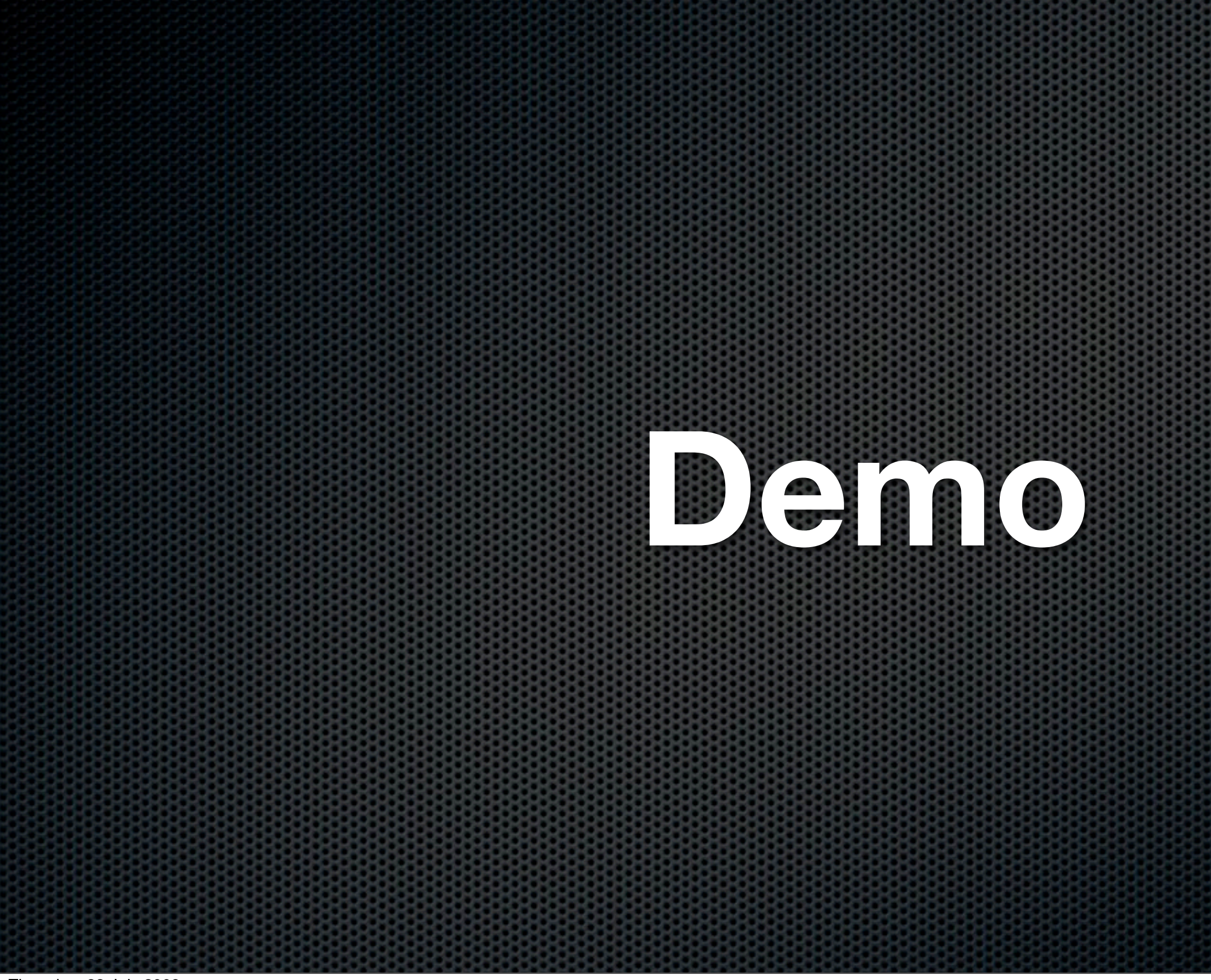

## OmniFocus on the iPhone

- **Syncronises with Mac via multiple service** 
	- **\* MobileMe, Bonjour, WebDav**
- Add Audio and Video to tasks
- **True location based contexts via GPS**

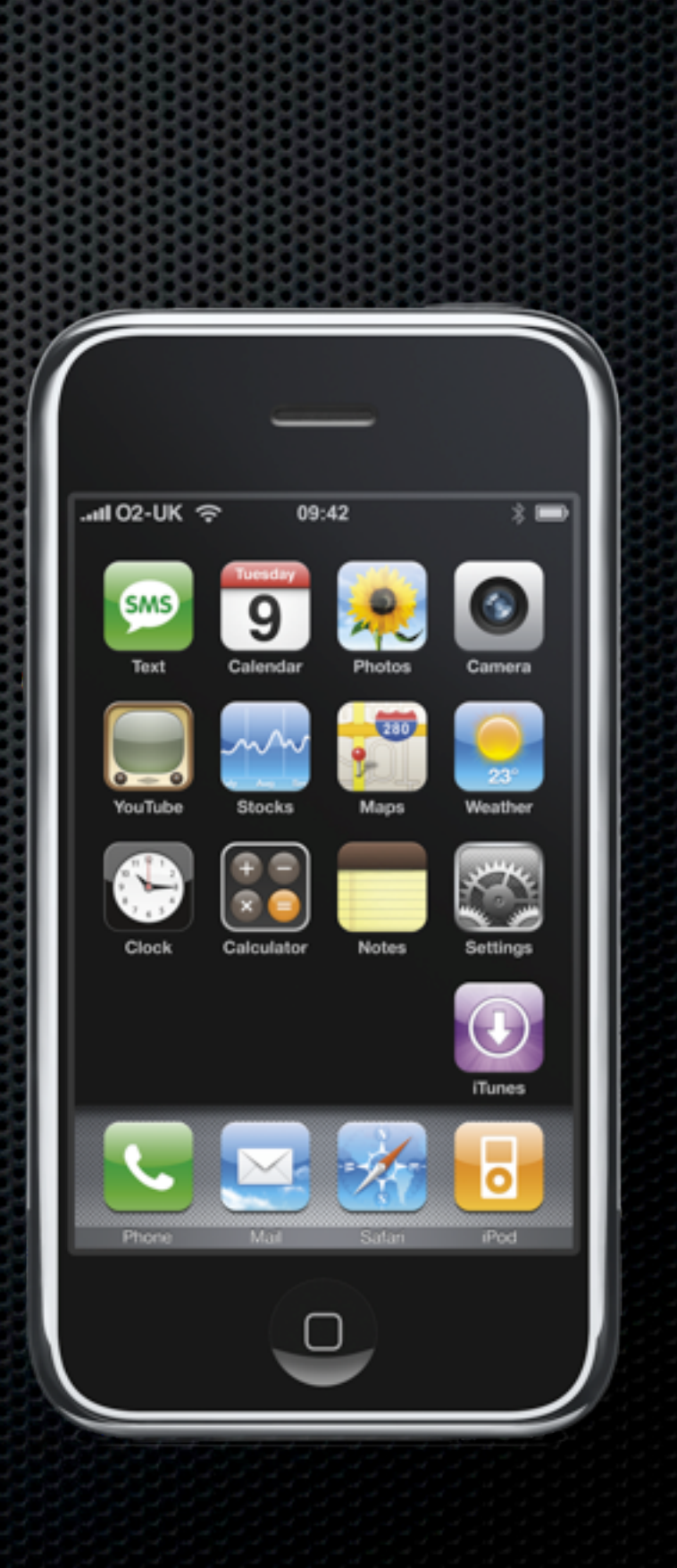

# **Any Questions?**

Contact Details **Don McAllister** [screencastsonline@gmail.com](mailto:screencastsonline@gmail.com)

**Free** three month subscription to **ScreenCastsONLINE** Just pass me your business card or email me

Living on the Net - Monday 5:45pm **Next Session**